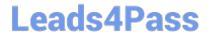

# 1Z0-1056-22<sup>Q&As</sup>

Oracle Financials Cloud: Receivables 2022 Implementation Professional

## Pass Oracle 1Z0-1056-22 Exam with 100% Guarantee

Free Download Real Questions & Answers PDF and VCE file from:

https://www.leads4pass.com/1z0-1056-22.html

100% Passing Guarantee 100% Money Back Assurance

Following Questions and Answers are all new published by Oracle
Official Exam Center

- Instant Download After Purchase
- 100% Money Back Guarantee
- 365 Days Free Update
- 800,000+ Satisfied Customers

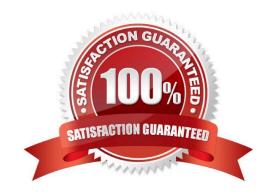

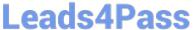

#### **QUESTION 1**

Which two statements are true when you are using the Intercompany Reconciliation Process? (Choose two.)

- A. The Transaction Summary Report shows only transactions with a status of received.
- B. The Clearing Company Balancing Lines appear in the Intercompany Reconciliation Summary Report.
- C. The Reconciliation Period Summary Report shows the intercompany receivable and the intercompany payable lines generated by the intercompany balancing feature.
- D. The ledger balancing lines are generated when theprimary balancing segment value is in balance but either the second balancing segment or the third balancing segment is out of balance.
- E. You need to submit the Extract Intercompany Reconciliation Data job.

Correct Answer: CD

#### **QUESTION 2**

When discussing the Receivables to Ledger Reconciliation Report with your customer, you are asked a number of questions about how to runthe report.

Which statement is true?

- A. You can exclude unidentified receipts, but you cannot exclude on-account activities and unapplied receipts.
- B. You cannot exclude on-account activities, unapplied receipts, and unidentified receipts.
- C. You caninclude or exclude intercompany transactions, or you can reconcile by intercompany activity only.
- D. You can select only a Closed accounting period.

Correct Answer: C

#### **QUESTION 3**

In the customer hierarchy of Customer Corporation, Customer Worldwide is the parent company of Customer USA and Customer Japan. Customer West is a subsidiary of Customer USA.

Which three statements are true if the CustomerCorporation hierarchy is assigned to a Pay Below Paying relationship? (Choose three.)

- A. Customer USA can pay for Customer Worldwide, Customer West, and its own transactions.
- B. Customer Japan can pay its own transactions.
- C. Customer USA can pay for Customer West and its own transactions.
- D. Customer Japan can pay for Customer West, Customer USA, and its own transactions.

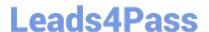

### https://www.leads4pass.com/1z0-1056-22.html

2024 Latest leads4pass 1Z0-1056-22 PDF and VCE dumps Download

E. Customer Worldwide can pay for Customer USA, Customer Japan, Customer West, and its own transactions.

Correct Answer: BCD

#### **QUESTION 4**

If the Contract Identification Rules that you defined for your customer did not group the source data into customer contracts as expected, how would you resolvethe issue?

- A. Delete the performance obligations from the relevant contracts through the Manage Customer Contracts UI.
- B. Delete the source data that was imported into Revenue Management and import new source data.
- C. Run the Discard Customer Contracts program for the relevant contracts and run the Identify Customer contracts program again.
- D. Run the Discard Customer Contracts program for the relevant contracts, define a new, higher-priority Contract Identification Rule, and run the Identify Customer Contracts program again.
- E. Delete Contracts from the Manage Customer Contracts UI.

Correct Answer: D

#### **QUESTION 5**

Your company wants to generate Intercompany transactions only if the amount Involved is equal to or greater than \$3,000 USD. How should you configure Intercompany System Option\*; to meet this requirement?

- A. Set "Minimum Transaction Amount" to 3,000 and "Minimum entered Currency" to USD.
- B. Set "Minimum Transaction Amount" to 2,999.99 and "Minimum Entered Currency" to ALL
- C. Define intercompany approval rule, to automatically reject intercompany transactions that do not meet the minimum amount requirement.
- D. Set "Minimum Invoice Amount" to 3,000 and "Invoice Currency" to USD in Payables Invoice Options and Receivables System Options.

Correct Answer: D

1Z0-1056-22 PDF Dumps

1Z0-1056-22 VCE Dumps

<u>1Z0-1056-22 Practice Test</u>